# Wikiprint Book

**Title: Email Notification of Ticket Changes** 

Subject: TechTIDE-Wiki - TracNotification

Version: 1

Date: 05/17/24 01:54:08

# **Table of Contents**

| Email Notification of Ticket Changes                   | 3 |
|--------------------------------------------------------|---|
| Receiving Notification Mails                           | 3 |
| How to use your username to receive notification mails | 3 |
| Ticket attachment notifications                        | 3 |
| Configuring SMTP Notification                          | 3 |
| Configuration Options                                  | 3 |
| [notification]                                         | 3 |
| Example Configuration (SMTP)                           | 4 |
| Example Configuration (sendmail)                       | 4 |
| Subscriber Configuration                               | 4 |
| [notification-subscriber]                              | 4 |
| Example Configuration (default subscriptions)          | 5 |
| Customizing the e-mail subject                         | 5 |
| Customizing the e-mail content                         | 5 |
| Sample Email                                           | 6 |
| Using GMail as the SMTP relay host                     | 6 |
| Troubleshooting                                        | 7 |
| Permission denied error                                | 7 |
| Suspected spam error                                   | 7 |

# **Email Notification of Ticket Changes**

Trac supports notification of ticket changes via email.

Email notification is useful to keep users up-to-date on tickets of interest, and also provides a convenient way to post all ticket changes to a dedicated mailing list.

Disabled by default, notification can be activated and configured in trac.ini.

### **Receiving Notification Mails**

When reporting a new ticket or adding a comment, enter a valid email address or your Trac username in the *reporter*, assigned to/owner or cc field. Trac will automatically send you an email when changes are made to the ticket, depending on how notification is configured.

### How to use your username to receive notification mails

To receive notification mails, you can either enter a full email address or your Trac username. To get notified with a simple username or login, you need to specify a valid email address in your preferences.

Alternatively, a default domain name (smtp\_default\_domain) can be set in the <u>TracIni</u> file, see <u>Configuration Options</u> below. In this case, the default domain will be appended to the username, which can be useful for an "Intranet" kind of installation.

When using apache and mod\_kerb for authentication against Kerberos / Active Directory, usernames take the form (username@EXAMPLE.LOCAL). To avoid this being interpreted as an email address, add the Kerberos domain to (ignore\_domains).

#### Ticket attachment notifications

Since 1.0.3 Trac will send notifications when a ticket attachment is added or deleted. Usually attachment notifications will be enabled in an environment by default. To disable the attachment notifications for an environment the TicketAttachmentNotifier component must be disabled:

[components]

trac.ticket.notification.TicketAttachmentNotifier = disabled

# **Configuring SMTP Notification**

Important: The [trac] base\_url option must be configured for links in the notification message to be correctly generated.

# **Configuration Options**

These are the available options for the [notification] section in trac.ini:

### [notification]

|                                                                                                    | considered as raid for email addresses (such as                                                                                                    | Tree defeats                                                                                                    |
|----------------------------------------------------------------------------------------------------|----------------------------------------------------------------------------------------------------|----------------------------------------------------------------------------------------------------|
|                                                                                                    |                                                                                                    |                                                                                                    |
|                                                                                                    | Width of ambiguous characters that should be                                                                                                    |                                                                                                    |
|                                                                                                    |                                                                                                    |                                                                                                    |
|                                                                                                    |                                                                                                    |                                                                                                    |
|                                                                                                    | Excission for some width as observed in                                                                                                    |                                                                                                    |
|                                                                                                    | USANCE This is expensely more seen. If                                                                                                    |                                                                                                    |
|                                                                                                    | This is expensely C.K years, (show if 9.2)                                                                                                    |                                                                                                    |
|                                                                                                    |                                                                                                    |                                                                                                    |
| Section Control                                                                                                    | Like 1 Linear _ exist (err. ) comprises that the<br>batch medications. (where 1.4)                                                                                                    | N(postia) Banca moduty:                                                                                                    |
|                                                                                                    |                                                                                                    |                                                                                                    |
| Maria Company                                                                                                    | Salas tema ni dankas anal natiosisma                                                                                                    | Cantiguant                                                                                                    |
|                                                                                                    | Comma sensemed boof small resolver                                                                                                    |                                                                                                    |
|                                                                                                    | common in the order than will be called if an                                                                                                    |                                                                                                    |
|                                                                                                    |                                                                                                    |                                                                                                    |
|                                                                                                    | email address is resulted, the semanting<br>resulters will not be realed.                                                                                                    |                                                                                                    |
|                                                                                                    | Surface of the component departments                                                                                                    |                                                                                                    |
|                                                                                                    | Charles and any own reparating                                                                                                    |                                                                                                    |
|                                                                                                    |                                                                                                    |                                                                                                    |
|                                                                                                    |                                                                                                    |                                                                                                    |
|                                                                                                    | This component is usefully the notification<br>speciments and amain. The currently provides                                                                                                    |                                                                                                    |
|                                                                                                    |                                                                                                    |                                                                                                    |
|                                                                                                    | server, and number i small i sunder for<br>naming a conduction companies assessable.                                                                                                    |                                                                                                    |
|                                                                                                    | having a contract compatite association                                                                                                    |                                                                                                    |
|                                                                                                    |                                                                                                    |                                                                                                    |
|                                                                                                    | Comma segurated for all domains that should not                                                                                                    |                                                                                                    |
|                                                                                                    | ta remidenti pun el amali addressas (for<br>comunes with Nethams domaina).                                                                                                    |                                                                                                    |
|                                                                                                    |                                                                                                    |                                                                                                    |
| Secretary of Section                                                                                                    | Not alpino to reasoning Message O                                                                                                    | un.                                                                                                    |
|                                                                                                    | hawken (since 1.6-10)                                                                                                    |                                                                                                    |
|                                                                                                    | Specifies the WANE animaling scheme for amain.                                                                                                    |                                                                                                    |
| I                                                                                                    |                                                                                                    | 1                                                                                                    |
| 1                                                                                                    | Supported values are: 1 color, the defeat value                                                                                                    |                                                                                                    |
| 1                                                                                                    |                                                                                                    | 1                                                                                                    |
| nine exception                                                                                                    | ASCE or KAR otherwise, business, which works                                                                                                    | luna .                                                                                                    |
| _                                                                                                    | with any kind of content but may could some                                                                                                    |                                                                                                    |
| 1                                                                                                    | leaves with resurby well-operations since empires.<br>49-90 quarted printer action, which werke beautiful                                                                                                    |                                                                                                    |
| 1                                                                                                    | the Author School with Assessing                                                                                                    | 1                                                                                                    |
|                                                                                                    |                                                                                                    |                                                                                                    |
|                                                                                                    | empor impage from corput for<br>teats) I filtinosting acret in usel.<br>Patro de acrimal acceptio                                                                                                    |                                                                                                    |
|                                                                                                    |                                                                                                    |                                                                                                    |
|                                                                                                    | The sensitual program must except the . i and f and                                                                                                    |                                                                                                    |
|                                                                                                    | - Frenchis proper management and                                                                                                    |                                                                                                    |
|                                                                                                    |                                                                                                    |                                                                                                    |
|                                                                                                    |                                                                                                    |                                                                                                    |
|                                                                                                    | CATANA MEMBERSHI SE E MINE MESMANNI SI                                                                                                    |                                                                                                    |
| erro alsena ber                                                                                                    |                                                                                                    |                                                                                                    |
|                                                                                                    |                                                                                                    |                                                                                                    |
|                                                                                                    | Comma sensenat local amal addresses to                                                                                                    |                                                                                                    |
| era erasa era                                                                                                    | alongs sand satilizations to Addresses out be                                                                                                    |                                                                                                    |
|                                                                                                    | sen trafferiera (Cr.)                                                                                                    |                                                                                                    |
|                                                                                                    | Solar transman is among a sistence for                                                                                                    |                                                                                                    |
|                                                                                                    |                                                                                                    |                                                                                                    |
|                                                                                                    |                                                                                                    |                                                                                                    |
|                                                                                                    | do not quality and Fully qualified addresses are                                                                                                    |                                                                                                    |
|                                                                                                    |                                                                                                    | p= 4040                                                                                                    |
|                                                                                                    | na matiliari. Tra delash demah is appended to<br>all seamantalogis for which as a mail address                                                                                                    | (m. Miladi)                                                                                                    |
|                                                                                                    | na matiliari. Tra delash demah is appended to<br>all seamantalogis for which as a mail address                                                                                                    |                                                                                                    |
|                                                                                                    | not motified. The defeath domain is approved to<br>all assembledge for which an areal address<br>sense he hand in the user sattings.<br>Enable areal notification.                                                                                                    | posterior                                                                                                    |
| NAME AND ADDRESS OF THE PARTY OF THE PARTY O | na matiliari. Tra delash demah is appended to<br>all seamantalogis for which as a mail address                                                                                                    |                                                                                                    |
| NATIONAL PROPERTY.                                                                                                    | na malifari. The default densit is approvide to<br>all successmalings for which as amal address<br>success for found in the own variety.<br>Execute principal solutions.  Success address to one is notification provide.                                                                                                    |                                                                                                    |
|                                                                                                    | no motivat. The deland domain in approvaled to<br>all communication for which an amail address<br>accord to found in the con-unitings.<br>Execute private confidences.<br>Execute private confidences.<br>Execute private confidences are also assume that are also computed to the confidence of confidence and confidence of confidence and confidence of confidence and confidence of confidence of conf                                                                                                    |                                                                                                    |
|                                                                                                    | nor modified. The default despite is approved to<br>a communication for which an expand address<br>amount in facult in the unant writings.<br>Evalue amount institution.<br>Evalue amount institution amount<br>faculty address in our in confidence amount.<br>An institution of any processed<br>amount property made in any otherwise. The<br>institution is seen in otherwise. The                                                                                                    |                                                                                                    |
|                                                                                                    | nor modified. The default despite is approved to<br>a communication for which an expand address<br>amount in facult in the unant writings.<br>Evalue amount institution.<br>Evalue amount institution amount<br>faculty address in our in confidence amount.<br>An institution of any processed<br>amount property made in any otherwise. The<br>institution is seen in otherwise. The                                                                                                    |                                                                                                    |
|                                                                                                    | no motifical. The defeat denset is appropriet to all assembleships by which as made abbreas seems be found in the case settings.  Events which includes.  Events which includes.  Events which includes.  Events of complete in confidence and in the case of complete includes and confidence and complete includes. The confidence is and in confidence in the confidence in the c                                                                                                    |                                                                                                    |
|                                                                                                    | no molifica. The default density is appointed to all assumembers by refer has a small address seame in found in the same artisings. Planter and address remains to found in the same artising address. Seame are not seen and address remains a small address to a small address to a small address to a small address to a small asset, otherwise the same and a small address to a small and final final to a small and final final to a small and final final to a small and final final to a small and final final to a small and final final to a small and final final to a small and final final to a small and final final to a small and final final to a small and final final to a small and final final to a small and final to a small and final address and a small and a small and final address and a small and a small an                                                                                                    |                                                                                                    |
|                                                                                                    | no molifica. The default density is appointed to all assumembers by refer has a small address seame in found in the same artisings. Planter and address remains to found in the same artising address. Seame are not seen and address remains a small address to a small address to a small address to a small address to a small asset, otherwise the same and a small address to a small and final final to a small and final final to a small and final final to a small and final final to a small and final final to a small and final final to a small and final final to a small and final final to a small and final final to a small and final final to a small and final final to a small and final final to a small and final to a small and final address and a small and a small and final address and a small and a small an                                                                                                    | dicedital<br>firedistrational                                                                                                    |
|                                                                                                    | on marilla That defend from the operate to all assumptions for the control address and assumptions for the control address and the late of the control address and the late of the control address and the control address and                                                                                                    | dicedital<br>firedistrational                                                                                                    |
|                                                                                                    | on marilla That defend from the operate to all assumptions for the control address and assumptions for the control address and the late of the control address and the late of the control address and the control address and                                                                                                    | Audios                                                                                                    |
|                                                                                                    | no medica. The defend forms his opposite to all examinating the risks on small address. As the control in the same and the control in the same and the control in the same and the control in the same and the control in the control in the control i                                                                                                    | Securities  Franchises  Grantines  Grantines                                                                                                    |
|                                                                                                    | no mentilla. Disa deleni formich in operate se<br>demonstratifique from o mental attention o mental attention<br>demonstratifique from o mentilipu.<br>Demonstratification of the season service<br>formice attention of the service of the<br>demonstration of the service of the<br>entity, region, many law ran, effective from<br>entity, region, many law ran, effective from<br>distriction cards of the service from<br>distriction cards of the service from<br>distriction cards. Service of<br>service from the service of<br>service of the service of<br>service attention of<br>service of the service of<br>service attention of<br>service of<br>service of<br>service of<br>service of<br>service of<br>service of<br>service of<br>service of<br>service of<br>service of<br>service of<br>service of<br>service of<br>service of<br>service of<br>service of<br>service of<br>service of<br>service<br>service<br>service<br>ser | Audios                                                                                                    |
|                                                                                                    | no marilla "Da delan Stemin hi speriulata se<br>de amenanteliga de la delan de maril alcana<br>del amenanteliga de la delan delan<br>persona delan delan delan delan delan<br>delan delan delan delan delan delan delan<br>delan delan delan delan delan delan delan<br>delan delan delan delan delan delan<br>delan delan delan delan delan delan<br>delan delan delan delan delan delan<br>delan delan delan delan delan delan<br>delan delan delan delan delan delan<br>delan delan delan delan delan delan<br>delan delan delan delan delan delan<br>delan delan delan delan delan delan<br>delan delan delan delan delan delan<br>delan delan delan delan delan delan<br>delan delan delan delan delan delan<br>delan delan delan delan delan delan<br>delan delan delan delan delan<br>delan delan delan delan delan<br>delan delan delan delan<br>delan delan delan delan<br>delan delan delan delan<br>delan delan delan delan<br>delan delan delan<br>delan delan delan<br>delan delan delan<br>delan delan delan<br>delan delan delan<br>delan delan delan<br>delan delan delan<br>delan delan delan<br>delan delan<br>delan delan<br>delan delan<br>delan delan<br>delan delan<br>delan delan<br>delan delan<br>delan delan<br>delan delan<br>delan delan<br>delan delan<br>delan<br>delan delan<br>delan<br>delan<br>delan delan<br>delan<br>dela<br>delan<br>delan<br>dela<br>delan<br>delan<br>delan<br>delan<br>delan<br>delan<br>delan<br>delan<br>delan<br>delan<br>delan<br>delan<br>delan<br>delan<br>delan<br>delan<br>delan<br>delan<br>d     | Securities  Franchises  Grantines  Grantines                                                                                                    |
| Alle Alle Alle Alle Alle Alle Alle Alle                                                                                                    | no marilla "Da delan Stemin hi speriulata se<br>de amenanteliga de la delan de maril alcana<br>del amenanteliga de la delan delan<br>persona delan delan delan delan delan<br>delan delan delan delan delan delan delan<br>delan delan delan delan delan delan delan<br>delan delan delan delan delan delan<br>delan delan delan delan delan delan<br>delan delan delan delan delan delan<br>delan delan delan delan delan delan<br>delan delan delan delan delan delan<br>delan delan delan delan delan delan<br>delan delan delan delan delan delan<br>delan delan delan delan delan delan<br>delan delan delan delan delan delan<br>delan delan delan delan delan delan<br>delan delan delan delan delan delan<br>delan delan delan delan delan delan<br>delan delan delan delan delan<br>delan delan delan delan delan<br>delan delan delan delan<br>delan delan delan delan<br>delan delan delan delan<br>delan delan delan delan<br>delan delan delan<br>delan delan delan<br>delan delan delan<br>delan delan delan<br>delan delan delan<br>delan delan delan<br>delan delan delan<br>delan delan delan<br>delan delan<br>delan delan<br>delan delan<br>delan delan<br>delan delan<br>delan delan<br>delan delan<br>delan delan<br>delan delan<br>delan delan<br>delan delan<br>delan<br>delan delan<br>delan<br>delan<br>delan delan<br>delan<br>dela<br>delan<br>delan<br>dela<br>delan<br>delan<br>delan<br>delan<br>delan<br>delan<br>delan<br>delan<br>delan<br>delan<br>delan<br>delan<br>delan<br>delan<br>delan<br>delan<br>delan<br>delan<br>d     | Securities  Franchises  Grantines  Grantines                                                                                                    |
|                                                                                                    | on marked his delete than he appointed as<br>an amendang he had not an early and<br>an amendang he had not an early and<br>property and an amendant and an amendant and<br>had not an amendant and an amendant and<br>had not an amendant and an amendant and<br>an amendant and are an amendant and<br>an amendant and are an amendant and<br>an amendant and an amendant and<br>an amendant and an amendant and<br>an amendant and an amendant and<br>an amendant and an amendant and<br>an amendant and an amendant and<br>an amendant and an amendant and<br>an amendant an amendant and<br>an amendant an amendant an amendant and<br>an amendant an amendant and<br>an amendant an amendant an amendant and<br>an amendant an amendant an amendant and<br>an amendant an amendant an amendant and<br>an amendant an amendant an amendant an amendant and<br>an amendant an amendant an amendant an amendant an amendant an amendant and<br>an amendant an amendant an amendant an amendant an amendant an amendant an amendant and<br>an amendant an amendant an amendant an amendant an amendant an amendant an amendant an amendant an ame                                                                                                    | Securities  Franchises  Grantines  Grantines                                                                                                    |
| All Annual Annua | on marked his defect than the approximate of an accommodage for the control and the control and the control an                                                                                                    | Securities  Franchises  Grantines  Grantines                                                                                                    |
|                                                                                                    | on marked his defect than the approximate of an accommodage for the control and the control and the control an                                                                                                    | Securities  Franchises  Grantines  Grantines                                                                                                    |
|                                                                                                    | An extending for the dense than the appropriate process of the control of the control of the con                                                                                                    | Securities  Franchises  Grantines  Grantines                                                                                                    |
|                                                                                                    | on marked his defect than the approximate of an accommodage for the control and the control and the control an                                                                                                    | Securities  Franchises  Grantines  Grantines                                                                                                    |
|                                                                                                    | An extending fine the fine the content is equipment of the content of the content                                                                                                    | Conditions  Conditions  Condit |
|                                                                                                    | An extending fine the fine the content is equipment of the content of the content                                                                                                    | Conditions  Conditions  Condit |
|                                                                                                    | An extending for the dense than the appropriate process of the control of the control of the con                                                                                                    | Conditions  Conditions  Condit |
|                                                                                                    | An extraction for the desirable and production of the control of the control of t                                                                                                    | Constitution of the Constitution of the Consti |
|                                                                                                    | who makes the first death attacks a agentation and the control of the control of                                                                                                    | Conditions  Conditions  Condit |
|                                                                                                    | An extraction for the first density as against and security and the first density and the first density and th                                                                                                    | Constitution of the Constitution of the Consti |
|                                                                                                    | An another has deline formers as agreement of the control of the control of the c                                                                                                    | Constitution of the Constitution of the Consti |
|                                                                                                    | on creation The American American Security (1997). The companies of the American American Security (1997). The companies of the American American Security (1997). The companies of the American American Security (1997). The companies of the American American Security (1997). The companies of the American American Security (1997). The companies of the American American Security (1997). The companies of the American American Security (1997). The companies of the American American Security (1997). The companies of the American American Security (1997). The companies of the American Security (1997). The companies of the American Security (1997). The companies of the American Security (1997) and the companies of the American Security (1997). The companies of the American Security (1997) and the American Security (1997) and the American Security (1997)                                                                                                    | Paradicidados de Carlos de Carlos de |
|                                                                                                    | or matter The white the matter and the segment of the control of the control of t                                                                                                    | Paradicidados de Carlos de Carlos de |
|                                                                                                    | or matter The white the matter and the segment of the control of the control of t                                                                                                    | Paradicidados (Constitutos Constitutos Con |
|                                                                                                    | or antitute The analysis of the control of the control of the cont                                                                                                    | Paradicidados (Constitutos Constitutos Con |
|                                                                                                    | or carried to the contract of the contract of                                                                                                    | Paradicidados (Constitutos Constitutos Con |
|                                                                                                    | An antime to the contract of the contract of t                                                                                                    |                                                                                                    |
|                                                                                                    | An antime To a man and a man and a m                                                                                                    |                                                                                                    |
|                                                                                                    | An antime To a man and a man and a m                                                                                                    |                                                                                                    |
|                                                                                                    | or carried to the contract of the contract of                                                                                                    |                                                                                                    |
|                                                                                                    | An antime to the control of the control of the cont                                                                                                    |                                                                                                    |
|                                                                                                    | An antime To a man and a man and a m                                                                                                    |                                                                                                    |
|                                                                                                    | An antime To any other throat the angine of the angine of                                                                                                    |                                                                                                    |
|                                                                                                    | An antime To any other throat the angine of the angine of                                                                                                    |                                                                                                    |
|                                                                                                    | An antime To any other throat the angine of the angine of                                                                                                    |                                                                                                    |
|                                                                                                    | An antimical to the second control of the second control of the se                                                                                                    |                                                                                                    |
|                                                                                                    | An antime To any other throat the angine of the angine of                                                                                                    |                                                                                                    |
|                                                                                                    | An article for the property of the property of                                                                                                    |                                                                                                    |
|                                                                                                    | and controlled the controlled the co                                                                                                    |                                                                                                    |
|                                                                                                    | An antime to the control of the control of the cont                                                                                                    |                                                                                                    |
|                                                                                                    | and controlled the controlled the co                                                                                                    |                                                                                                    |

# **Example Configuration (SMTP)**

```
[notification]
smtp_enabled = true
smtp_server = mail.example.com
smtp_from = notifier@example.com
smtp_replyto = myproj@projects.example.com
smtp_always_cc = ticketmaster@example.com, theboss+myproj@example.com
```

### Example Configuration (sendmail)

```
[notification]
smtp_enabled = true
email_sender = SendmailEmailSender
sendmail_path = /usr/sbin/sendmail
smtp_from = notifier@example.com
smtp_replyto = myproj@projects.example.com
smtp_always_cc = ticketmaster@example.com, theboss+myproj@example.com
```

#### **Subscriber Configuration**

The default subscriptions are configured in the [notification-subscriber] section.

#### [notification-subscriber]

The notifications subscriptions are controlled by plugins. All INotificationSubscriber components are in charge. These components may allow to be configured via this section in the trac.ini file.

See TracNotification for more details.

#### Available subscribers:

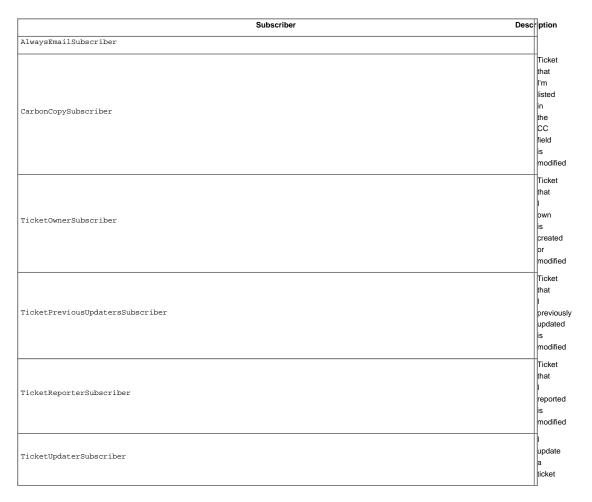

Each user can override these defaults in their Notifications preferences.

For example to unsubscribe from notifications for one's own changes and comments, the rule "Never notify: I update a ticket" should be added above other subscription rules.

The subscription rule name on the left side of the = can be anything, it has no meaning outside this configuration file. The subscriber name on the right side of the = must be one of the subscribers listed in the above table.

The following attributes of default subscriptions can be configured:

```
.distributor (Default: email)
```

• Other values require plugins. For example on-site requires th:OnSiteNotificationsPlugin.

```
.priority (Default: 100)
```

- · Smaller values override larger values.
- If you use 0, then users will not be able to override this rule.

```
.adverb (Default: always)
```

• never can be used to silence other subscription rules with higher values.

```
.format (Default: text/plain)
```

• Other values require plugins. For example text/html requires th:TracHtmlNotificationPlugin.

## **Example Configuration (default subscriptions)**

```
[notification-subscriber]
always_notify_owner = TicketOwnerSubscriber
always_notify_owner.distributor = email
always_notify_owner.priority = 100
always_notify_owner.adverb = always
always_notify_owner.format = text/plain

always_notify_previous_updater = TicketPreviousUpdatersSubscriber

never_notify_updater = TicketUpdaterSubscriber
never_notify_updater.adverb = never
never_notify_updater.priority = 0

notify_cc_html = CarbonCopySubscriber
notify_cc_html.format = text/html
```

# Customizing the e-mail subject

The e-mail subject can be customized with the ticket\_subject\_template option, which contains a <a href="Months of text-template">Months of text-template</a> snippet. The default value is:

```
${prefix} #${ticket.id}: ${summary}
```

The following variables are available in the template:

- env: The project environment object (see <u>lenv.py</u>).
- prefix: The prefix defined in smtp\_subject\_prefix.
- summary: The ticket summary, with the old value if the summary was edited.
- ticket: The ticket model object (see model.py). Individual ticket fields can be accessed by appending the field name separated by a dot, eg \${ticket.milestone}.

# Customizing the e-mail content

The notification e-mail content is generated based on ticket\_notify\_email.txt in trac/ticket/templates. You can add your own version of this template by adding a ticket\_notify\_email.txt to the templates directory of your environment. The default is:

```
${ticket_body_hdr}
${ticket_props}
# if ticket.new:
```

```
${ticket.description}
# else:
   if changes_body:
\$\{\_(\, \text{'Changes (by } \$(\text{author}) \, \text{s}) \colon \text{', author=change.author})\,\}
${changes_body}
  endif
   if changes_descr:
     if not changes_body and not change.comment and change.author:
\{('Description changed by (author)s:', author=change.author)\}
     endif
#
${changes_descr}
    endif
   if change.comment:
\{('Comment') if changes\_body else\}
_('Comment (by %(author)s):', author=change.author)}
${change.comment}
# endif
# endif
\{(ink)s>', link=ticket.link)\}
${project.name} <${project.url or abs_href()}>
${project.descr}
```

See the **\_cookbook** for additional template customization recipes.

### Sample Email

```
#42: testing
Id: 42 | Status: assigned

Component: report system | Modified: Fri Apr 9 00:04:31 2004
Severity: major | Milestone: 0.9
Priority: lowest
                      Version: 0.6
 Owner: anonymous
                     Reporter: jonas@example.com
-----
Changes:
* component: changeset view => search system
 * priority: low => highest
 * owner: jonas => anonymous
* cc: daniel@example.com =>
      daniel@example.com, jonas@example.com
* status: new => assigned
Comment:
I'm interested too!
Ticket URL: <http://example.com/trac/ticket/42>
My Project <a href="http://myproj.example.com/">
```

### Using GMail as the SMTP relay host

Use the following configuration snippet:

```
[notification]
smtp_enabled = true
use_tls = true
```

```
mime_encoding = base64
smtp_server = smtp.gmail.com
smtp_port = 587
smtp_user = user
smtp_password = password
```

where user and password match an existing GMail account, ie the ones you use to log in on <a href="http://gmail.com">http://gmail.com</a>.

Alternatively, you can use smtp\_port = 25.

You should not use smtp\_port = 465. Doing so may deadlock your ticket submission. Port 465 is reserved for the SMTPS protocol, which is not supported by Trac. See #7107 for details.

### **Troubleshooting**

If notifications are not working, inspect the <u>log</u> for error messages.

Notification errors are not always reported through the web interface, so the user who submits a change or creates a ticket may not get notified about a notification failure. The Trac administrator needs to look at the log to find the error message and traceback.

#### Permission denied error

Typical error message:

```
File ".../smtplib.py", line 303, in connect
  raise socket.error, msg
error: (13, 'Permission denied')
```

This error usually comes from a security settings on the server: many Linux distributions do not allow the web server (Apache, ...) to post email messages to the local SMTP server.

Many users get confused when their manual attempts to contact the SMTP server succeed:

```
telnet localhost 25
```

This is because a regular user may connect to the SMTP server, but the web server cannot:

```
sudo -u www-data telnet localhost 25
```

In such a case, you need to configure your server so that the web server is authorized to post to the SMTP server. The actual settings depend on your Linux distribution and current security policy. You may find help in the Trac <a href="MailingList">MailingList</a> archive.

Relevant ML threads:

• SELinux: <a href="http://article.gmane.org/gmane.comp.version-control.subversion.trac.general/7518">http://article.gmane.org/gmane.comp.version-control.subversion.trac.general/7518</a>

For SELinux in Fedora 10:

```
$ setsebool -P httpd_can_sendmail 1
```

# Suspected spam error

Some SMTP servers may reject the notification email sent by Trac.

The default Trac configuration uses Base64 encoding to send emails to the recipients. The whole body of the email is encoded, which sometimes trigger false positive spam detection on sensitive email servers. In such an event, change the default encoding to "quoted-printable" using the mime\_encoding option.

Quoted printable encoding works better with languages that use one of the Latin charsets. For Asian charsets, stick with the Base64 encoding.

See also: <u>TracTickets</u>, <u>TracIni</u>, <u>TracGuide</u>, <u>■TracDev/NotificationApi</u>